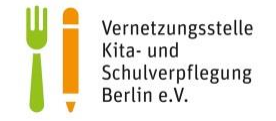

# **Berliner Schulmittagessen-Check: Bio-Getreide/-produkte und Bio-Kartoffeln (Schülerinnen und Schüler)**

Monat/Jahr:

Klasse:

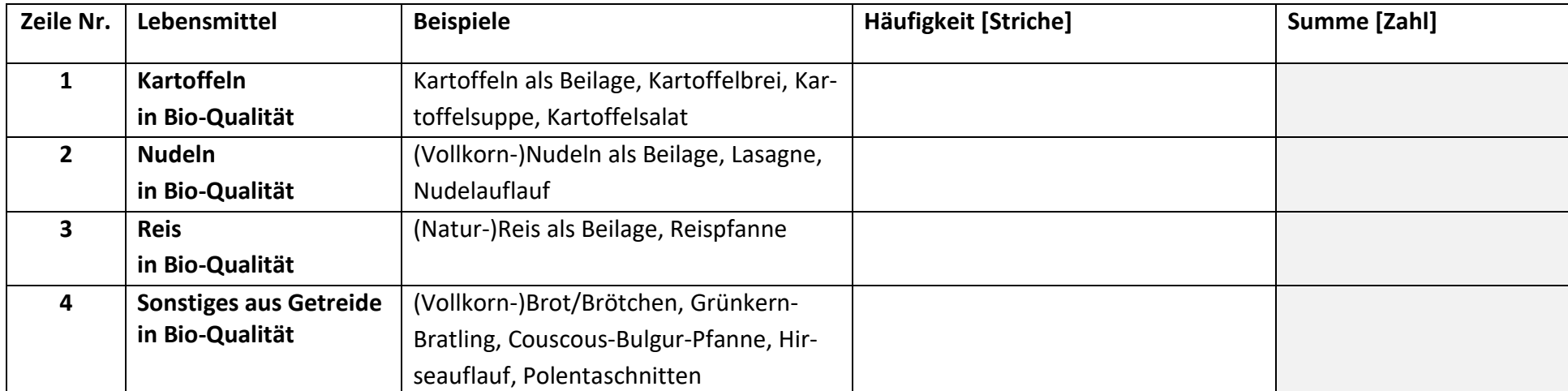

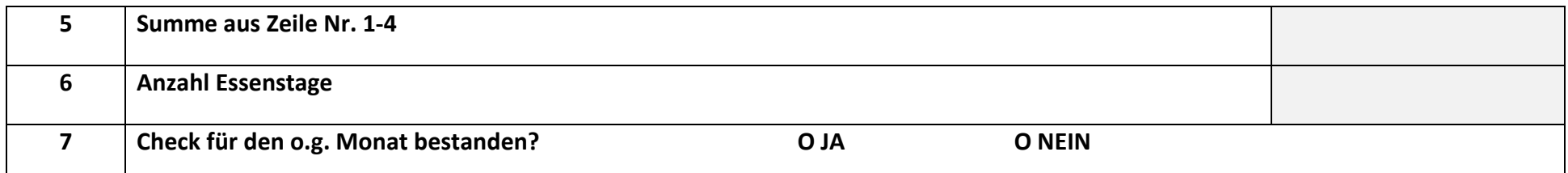

**GEFÖRDERT DURCH** 

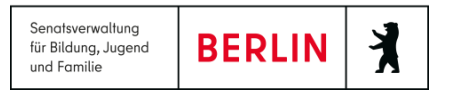

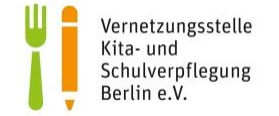

## **Berliner Schulmittagessen-Check: Bio-Getreide/-produkte und Bio-Kartoffeln - Anleitung für Schülerinnen und Schüler**

### **Du benötigst:**

- Kopiervorlage Checkliste "Bio-Getreide/-produkte und Bio-Kartoffeln"
- Speisenplan eurer Schule für einen Monat
- Stift

#### **So gehst du vor:**

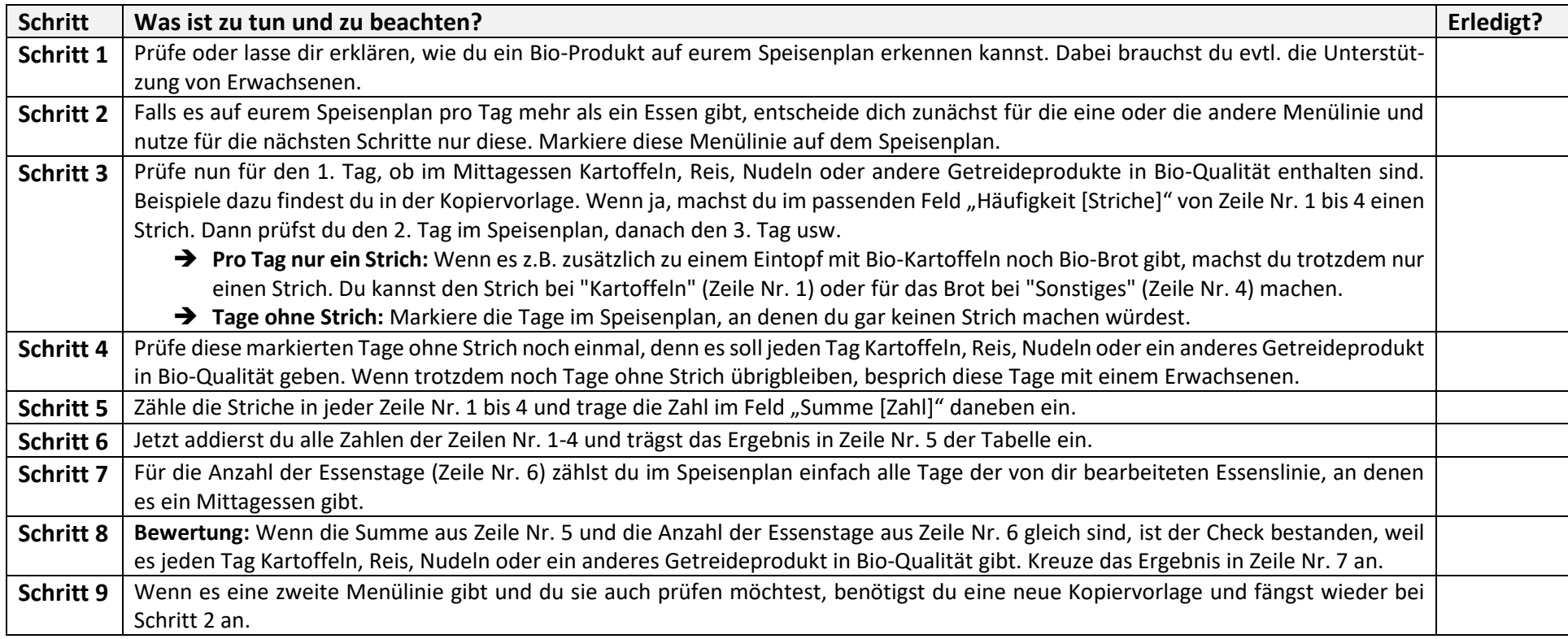

#### **GEFÖRDERT DURCH**

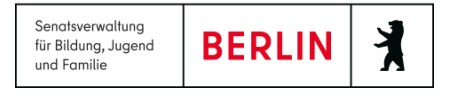